## **InGenius<sup>3</sup> Image Capture Quick Guide**

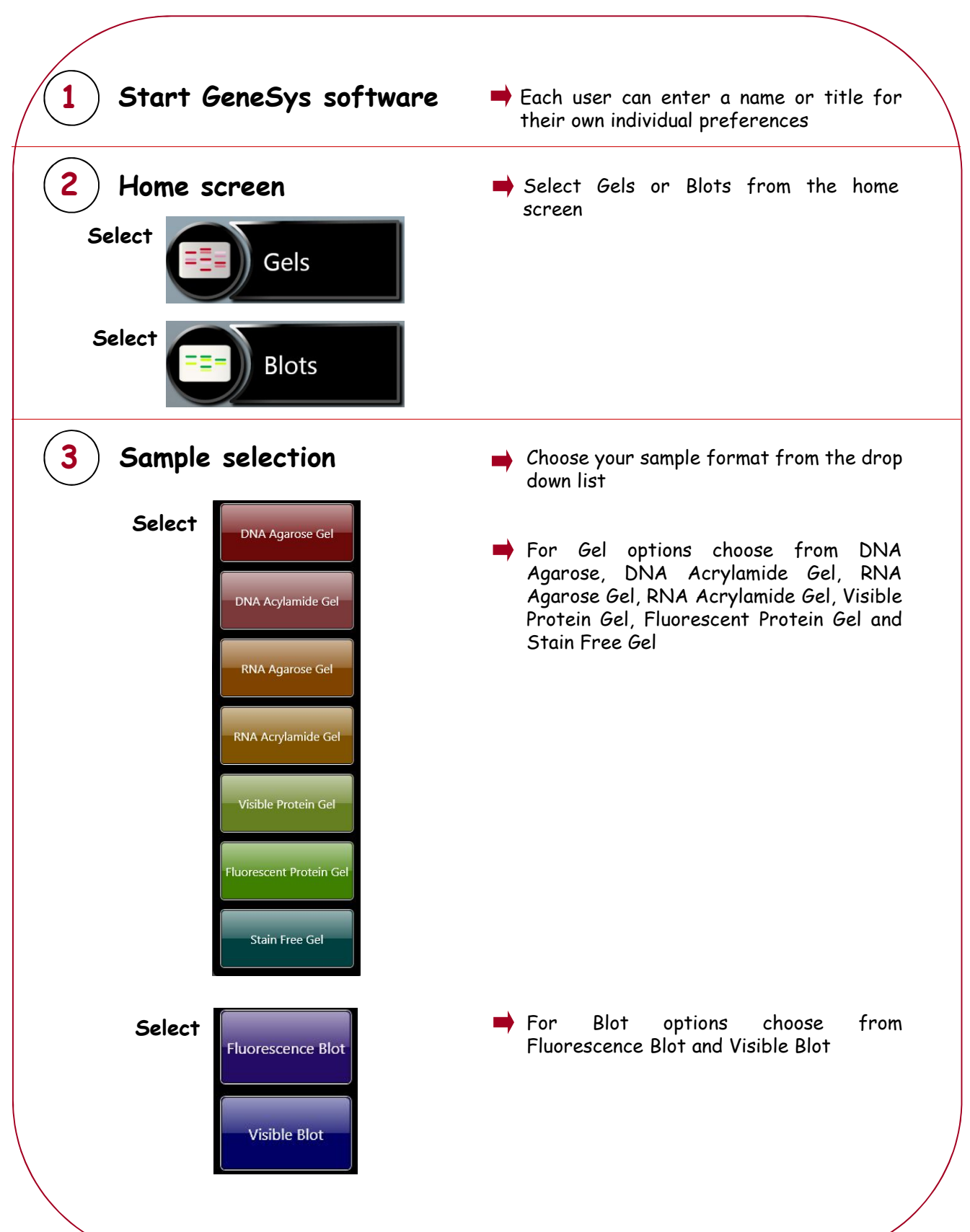

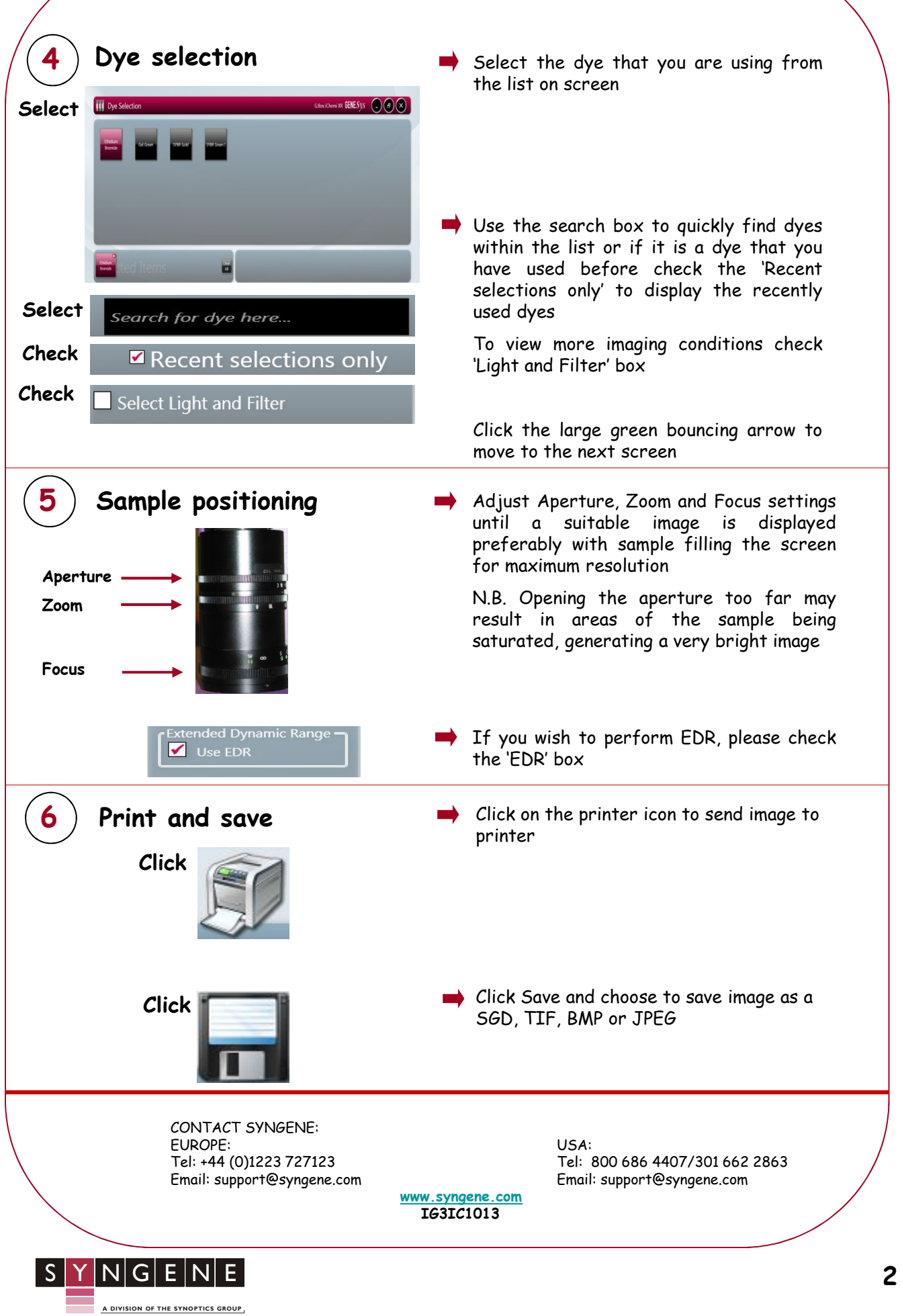